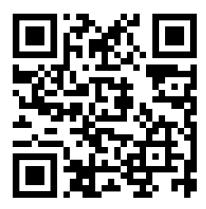

# Use the QR Code (to the LEFT) to READ "Living with a Parasite":

- 1. OPEN the Camera app on your phone.
- 2. HOLD your phone so that the QR code appears in view.
- 3. TAP the notification to open the link associated with the QR code.
- 4. READ Elise's essay.

"Samir"
Short film

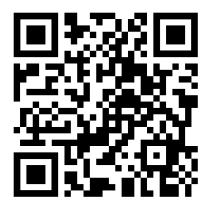

### Use the QR Code (to the LEFT) to WATCH "Samir":

- 1. OPEN the Camera app on your phone.
- 2. HOLD your phone so that the QR code appears in view.
- 3. TAP the notification to open the link associated with the QR code.
- 4. WATCH Rayan's short film.

"Homage to a Best Friend Fallen" audio recording

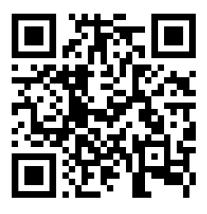

## Use the QR Code (to the LEFT) to SEE and HEAR BERETTA's work:

- 1. OPEN the Camera app on your phone.
- 2. HOLD your phone so that the QR code appears in view.
- 3. TAP the notification to open the link associated with the QR code.
- 4. WATCH and LISTEN to BERETTA's collage and eulogy. .

<sup>&</sup>quot;Memories From Silent City" digital collage

# "Trauma-Seption" Sound art

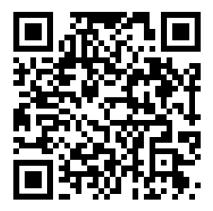

#### Use the QR Code (to the LEFT) to HEAR Trauma-Seption:

- 1. OPEN the Camera app on your phone.
- 2. HOLD your phone so that the QR code appears in view.
- 3. TAP the notification to open the link associated with the QR code.
- 4. LISTEN to Hannah's sound art.

"The Life of Hazel"

Audio recording

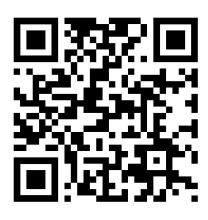

## Use the QR Code (to the LEFT) to HEAR more of Hazel's narrative:

- 1. OPEN the Camera app on your phone.
- 2. HOLD your phone so that the QR code appears in view.
- 3. TAP the notification to open the link associated with the QR code.
- 4. LISTEN to Hazel tell her story.

"My Life"

Audio recording

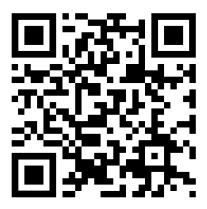

## Use the QR Code (to the LEFT) to HEAR more of Diamond's narrative:

- 1. OPEN the Camera app on your phone.
- 2. HOLD your phone so that the QR code appears in view.
- 3. TAP the notification to open the link associated with the QR code.
- 4. LISTEN to Diamond tell their story.